# **Synchronization: Advanced**

15-213 / 18-213: Introduction to Computer Systems 25<sup>th</sup> Lecture, July 31, 2018

**Instructors:**

Brian Railing

# **Reminder: Semaphores**

- ⬛ *Semaphore:* **non-negative global integer synchronization variable**
- ⬛ **Manipulated by** *P* **and** *V* **operations:**
	- *P(s):* [ **while (s == 0) wait(); s--;** ]
		- Dutch for "Proberen" (test)
	- *V(s):* [ **s++;** ]
		- Dutch for "Verhogen" (increment)

⬛ **OS kernel guarantees that operations between brackets [ ] are executed atomically**

- Only one *P* or *V* operation at a time can modify s.
- When **while** loop in *P* terminates, only that *P* can decrement **s**

### ⬛ **Semaphore invariant:** *(s >= 0)*

# **Review: Using semaphores to protect shared resources via mutual exclusion**

### ⬛ **Basic idea:**

- Associate a unique semaphore *mutex*, initially 1, with each shared variable (or related set of shared variables)
- Surround each access to the shared variable(s) with *P(mutex)* and *V(mutex)* operations

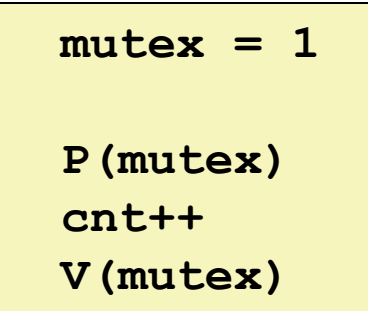

# **Today**

### ⬛ **Using semaphores to schedule shared resources**

- **·** Producer-consumer problem
- **Readers-writers problem**
- Other concurrency issues
	- **Thread safety**
	- Races
	- Deadlocks

# **Using Semaphores to Coordinate Access to Shared Resources**

- ⬛ **Basic idea: Thread uses a semaphore operation to notify another thread that some condition has become true**
	- Use counting semaphores to keep track of resource state.
	- Use binary semaphores to notify other threads.

### ⬛ **Two classic examples:**

- **The Producer-Consumer Problem**
- **The Readers-Writers Problem**

### **Producer-Consumer Problem**

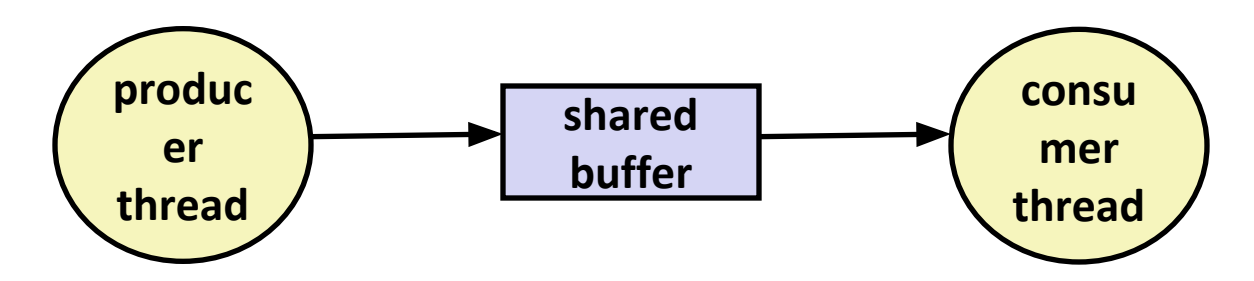

### ⬛ **Common synchronization pattern:**

- Producer waits for empty *slot*, inserts item in buffer, and notifies consumer
- Consumer waits for *item*, removes it from buffer, and notifies producer

### ⬛ **Examples**

- Multimedia processing:
	- Producer creates video frames, consumer renders them
- Event-driven graphical user interfaces
	- Producer detects mouse clicks, mouse movements, and keyboard hits and inserts corresponding events in buffer
	- Consumer retrieves events from buffer and paints the display

# **Producer-Consumer on 1-element Buffer**

⬛ **Maintain two semaphores: full + empty**

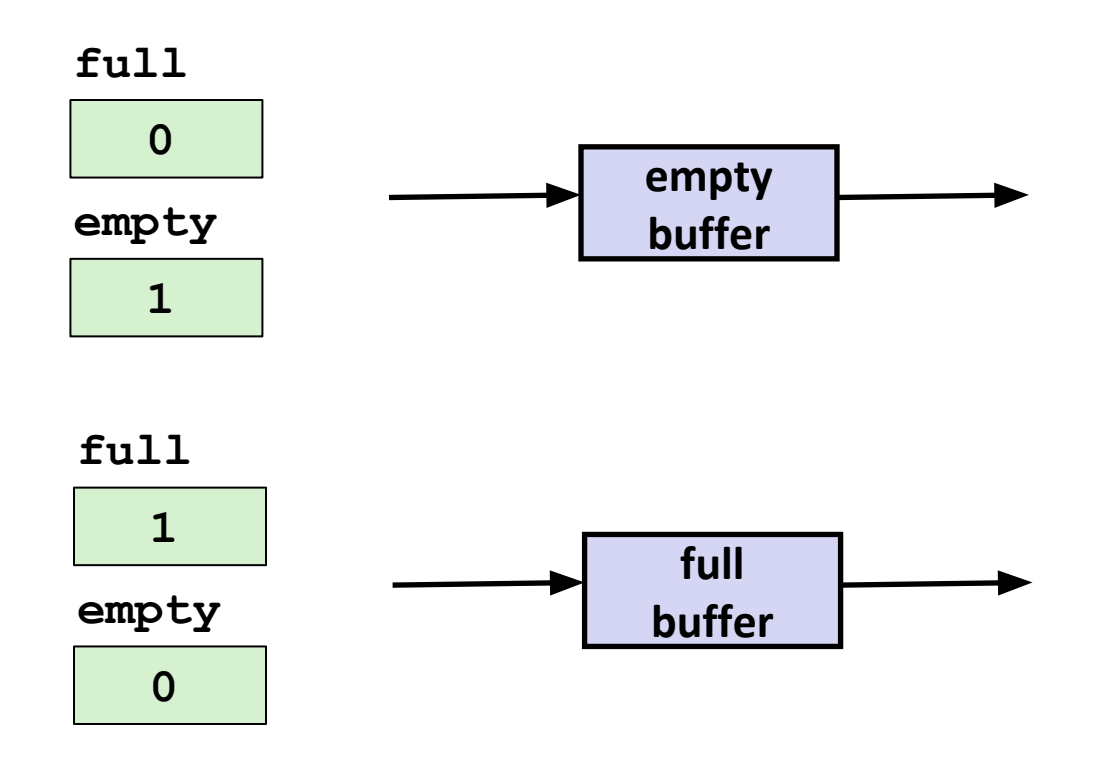

### **Producer-Consumer on 1-element Buffer**

**#include "csapp.h"**

**#define NITERS 5**

```
void *producer(void *arg);
void *consumer(void *arg);
```
**struct { int buf; /\* shared var \*/ sem\_t full; /\* sems \*/ sem\_t empty; } shared;**

```
int main(int argc, char** argv) {
  pthread_t tid_producer;
  pthread_t tid_consumer;
```

```
 /* Initialize the semaphores */
Sem init(&shared.empty, 0, 1);
 Sem_init(&shared.full, 0, 0);
```

```
 /* Create threads and wait */
 Pthread_create(&tid_producer, NULL, 
                producer, NULL);
 Pthread_create(&tid_consumer, NULL, 
                consumer, NULL);
Pthread join(tid producer, NULL);
Pthread join(tid consumer, NULL);
```

```
 return 0;
```
**}**

# **Producer-Consumer on 1-element Buffer**

**}**

```
Initially: empty==1, full==0
```

```
void *producer(void *arg) {
   int i, item;
   for (i=0; i<NITERS; i++) {
     /* Produce item */
     item = i;
     printf("produced %d\n", 
              item);
     /* Write item to buf */
     P(&shared.empty);
     shared.buf = item;
     V(&shared.full);
 }
   return NULL;
}
```
### **Producer Thread Consumer Thread**

```
void *consumer(void *arg) {
   int i, item;
   for (i=0; i<NITERS; i++) {
     /* Read item from buf */
     P(&shared.full);
     item = shared.buf;
     V(&shared.empty);
     /* Consume item */
     printf("consumed %d\n", item);
   }
   return NULL;
```
# **Why 2 Semaphores for 1-Entry Buffer?**

⬛ **Consider multiple producers & multiple consumers** 

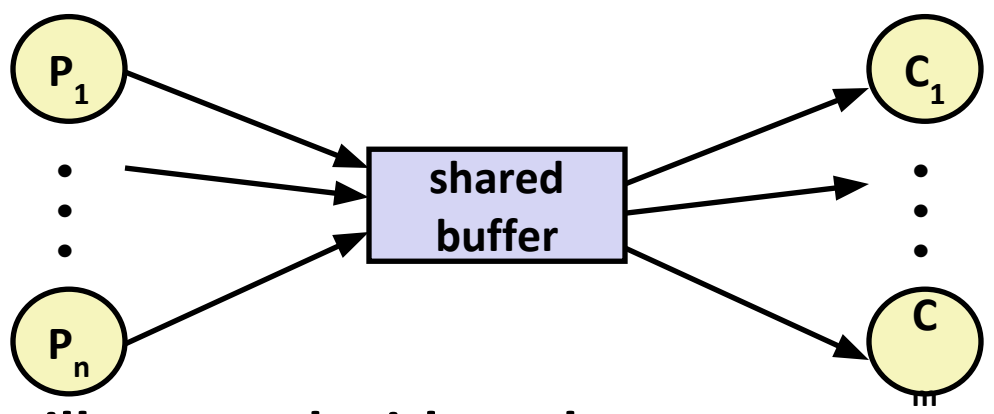

- ⬛ **Producers will contend with each to get empty**
- ⬛ **Consumers will contend with each other to get full**

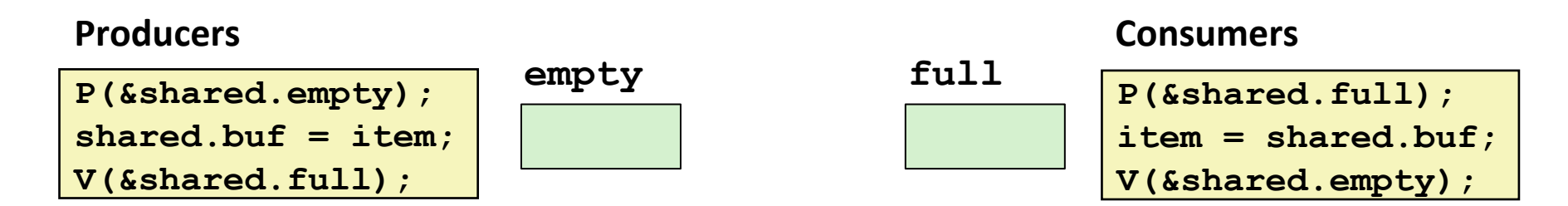

### **Producer-Consumer on an** *n***-element Buffer**

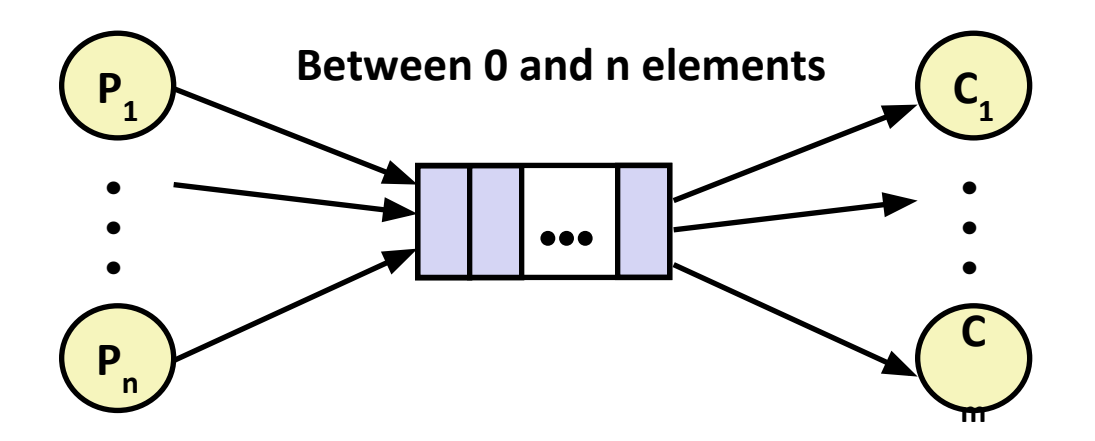

⬛ **Implemented using a shared buffer package called sbuf.** 

# **Circular Buffer (n = 10)**

- ⬛ **Store elements in array of size n**
- ⬛ **items: number of elements in buffer**
- ⬛ **Empty buffer:**
	- $\blacksquare$  front = rear

### ⬛ **Nonempty buffer**

- rear: index of most recently inserted element
- $\blacksquare$  front: index of next element to remove  $-1$  (mod n)
- ⬛ **Initially:**

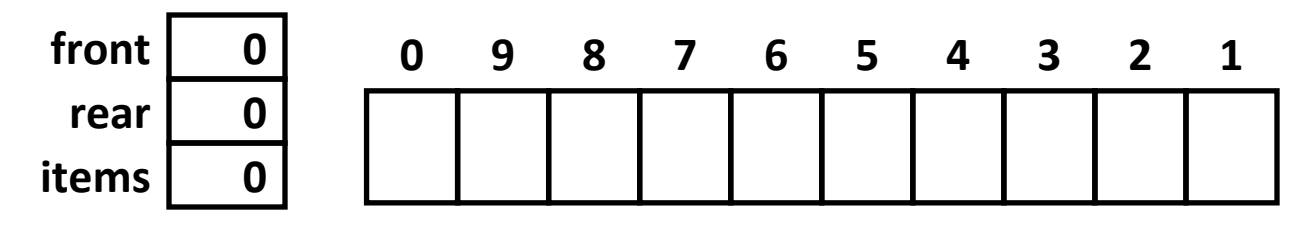

### ⬛ **Insert 7 elements**

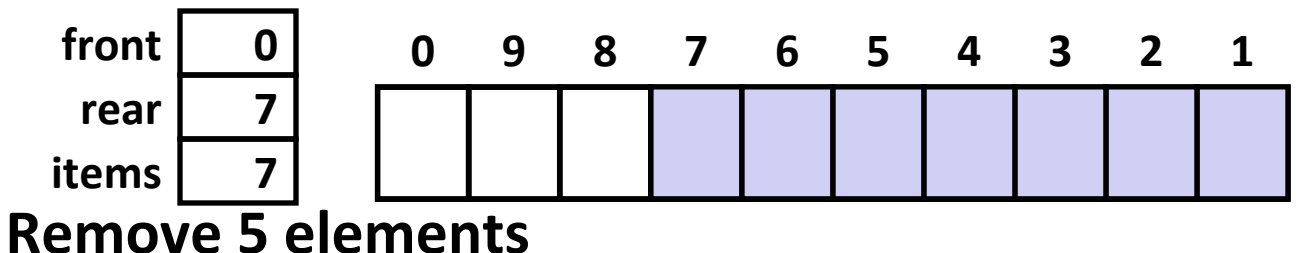

⬛ **Insert 6 elements**

⬛ **Remove 8 elements**

### ⬛ **Insert 7 elements**

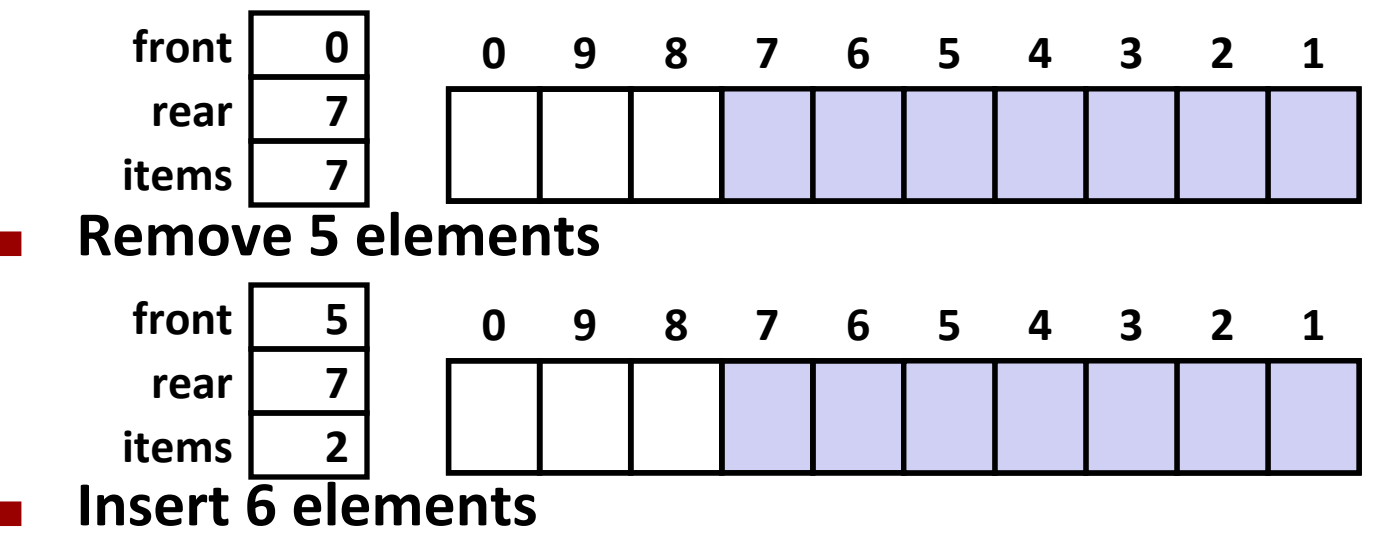

⬛ **Remove 8 elements**

### ⬛ **Insert 7 elements**

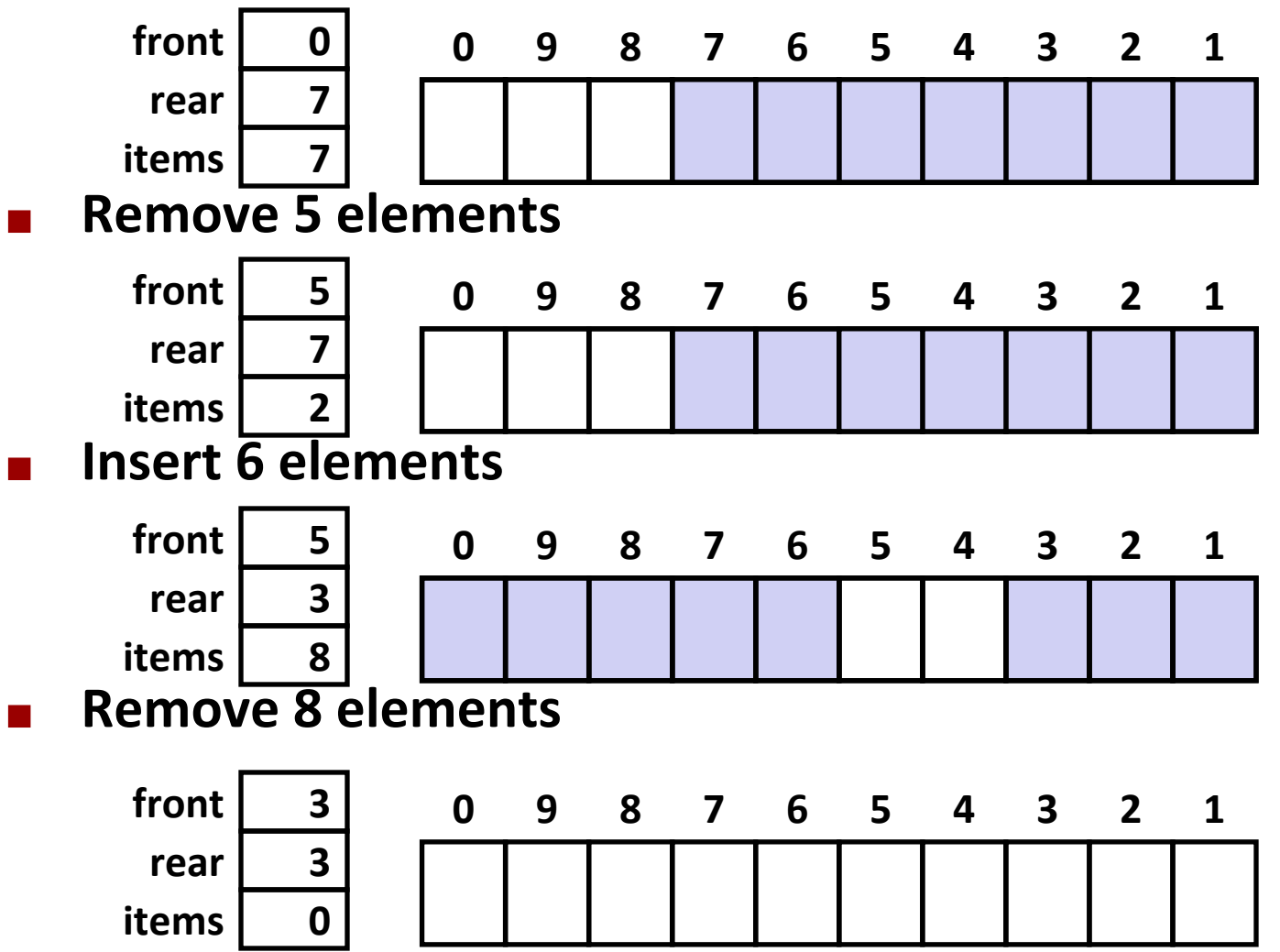

### ⬛ **Insert 7 elements**

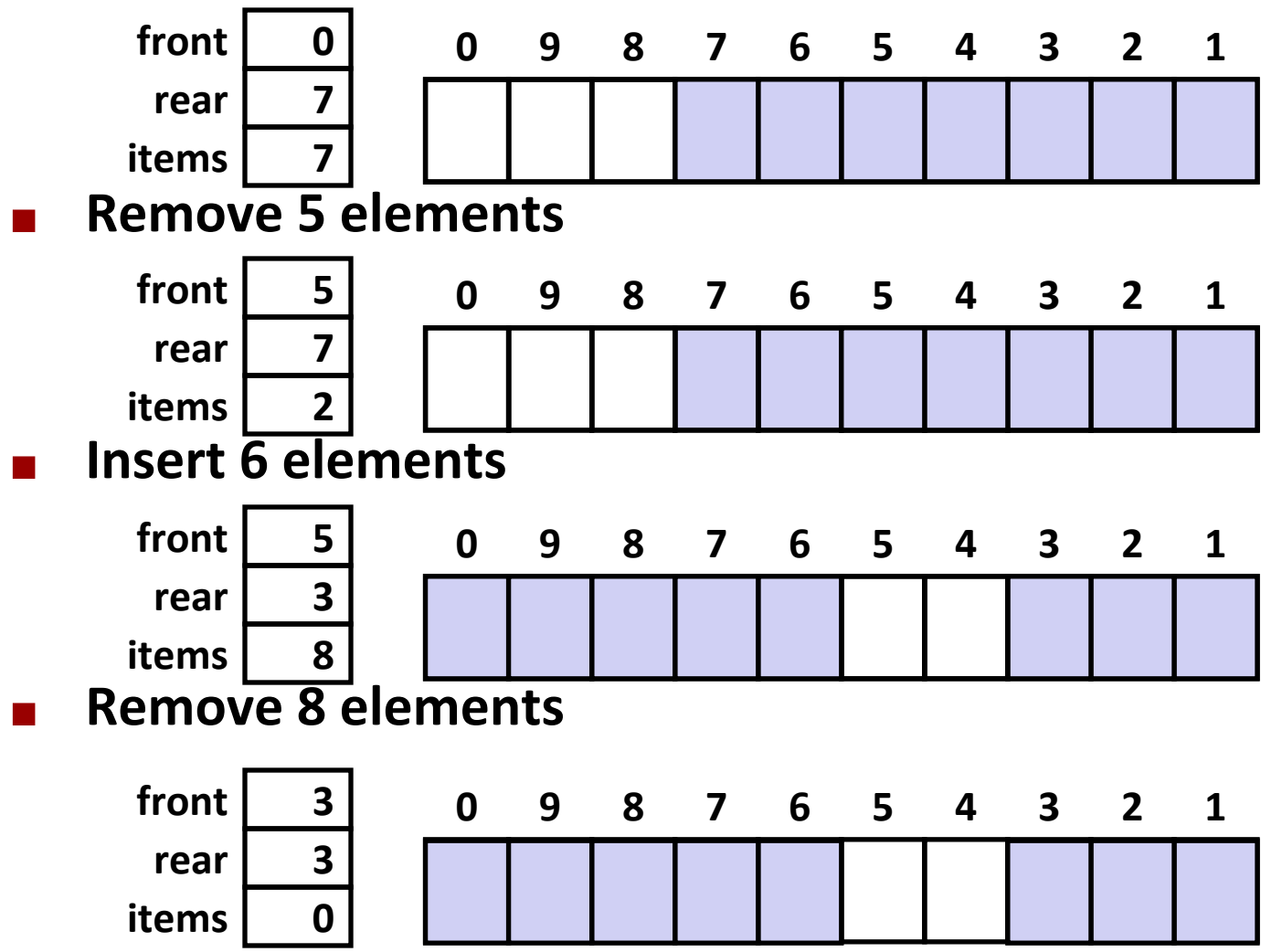

## **Sequential Circular Buffer Code**

```
insert(int v)
{
    if (items >= n)
        error();
    if (++rear >= n) rear = 0;
   buf[rear] = v; items++;
}
int remove()
{
    if (items == 0)
        error();
    if (++front >= n) front = 0;
    int v = buf[front];
    items--;
    return v;
}
init(int v)
{
   items = front = rear = 0;}
```
### **Producer-Consumer on an** *n***-element Buffer**

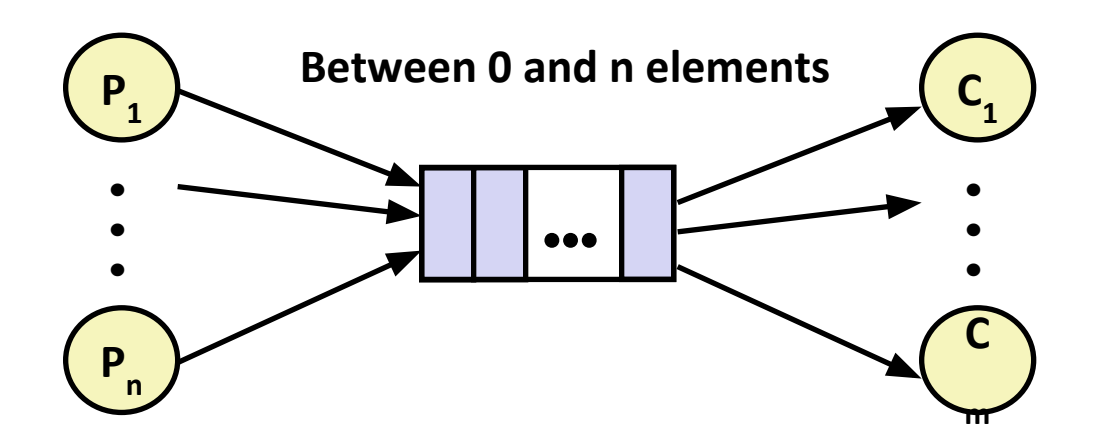

### ⬛ **Requires a mutex and two counting semaphores:**

- $\blacksquare$  mutex: enforces mutually exclusive access to the buffer and counters
- $s$  of s: counts the available slots in the buffer
- $\blacksquare$  i tems: counts the available items in the buffer
- ⬛ **Makes use of general semaphores**
	- Will range in value from 0 to n

### **sbuf Package - Declarations**

```
#include "csapp.h"
typedef struct {
   int *buf; /* Buffer array */* /* Final array */*
    int n; /* Maximum number of slots */
    int front; /* buf[front+1 (mod n)] is first item */
    int rear; /* buf[rear] is last item */
    sem_t mutex; /* Protects accesses to buf */
   sem t slots; /* Counts available slots */
    sem_t items; /* Counts available items */
} sbuf_t;
void sbuf_init(sbuf_t *sp, int n);
void sbuf_deinit(sbuf_t *sp);
void sbuf insert(sbuf t *sp, int item);
int sbuf_remove(sbuf_t *sp);
```
**sbuf.h**

### **sbuf Package - Implementation**

### **Initializing and deinitializing a shared buffer:**

```
/* Create an empty, bounded, shared FIFO buffer with n slots */
void sbuf_init(sbuf_t *sp, int n)
{
     sp->buf = Calloc(n, sizeof(int)); 
    sp->n = n; /* Buffer holds max of n items */
     sp->front = sp->rear = 0; /* Empty buffer iff front == rear */
     Sem_init(&sp->mutex, 0, 1); /* Binary semaphore for locking */
     Sem_init(&sp->slots, 0, n); /* Initially, buf has n empty slots */
     Sem_init(&sp->items, 0, 0); /* Initially, buf has zero items */
}
/* Clean up buffer sp */
void sbuf_deinit(sbuf_t *sp)
{
    Free(sp->buf);
}
```
### **sbuf Package - Implementation**

### **Inserting an item into a shared buffer:**

```
/* Insert item onto the rear of shared buffer sp */
void sbuf_insert(sbuf_t *sp, int item)
{
    P(&sp->slots); /* Wait for available slot */
    P(&sp->mutex); /* Lock the buffer */
    if (++sp->rear >= sp->n) /* Increment index (mod n) */
       sp->rear = 0;
    sp->buf[sp->rear] = item; /* Insert the item */
    V(&sp->mutex); /* Unlock the buffer */
    V(&sp->items); /* Announce available item */
}
```

```
insert(int v)
{
    if (items >= n)
      error();
    if (++rear >= n) rear = 0;
   buf[rear] = v; items++;
}
```
### **sbuf Package - Implementation**

### **Removing an item from a shared buffer:**

```
/* Remove and return the first item from buffer sp */
int sbuf_remove(sbuf_t *sp)
{
    int item;
    P(&sp->items); /* Wait for available item */
    P(&sp->mutex); /* Lock the buffer */
    if (++sp->front >= sp->n) /* Increment index (mod n) */
       sp->front = 0;
    item = sp->buf[sp->front]; /* Remove the item */
    V(&sp->mutex); /* Unlock the buffer */
    V(&sp->slots); /* Announce available slot */
    return item;
}
                                                        sbuf.c
                         int remove()
                         {
                            if (items == 0) error();
                            if (++front >= n) front = 0;
                            int v = buf[front];
                            items--;
                            return v;
```
**}**

### **Demonstration**

- See program produce-consume.c in code directory
- ⬛ **10-entry shared circular buffer**
- ⬛ **5 producers**
	- **•** Agent i generates numbers from  $20^*$  i to  $20^*$  i 1.
	- **Puts them in buffer**
- ⬛ **5 consumers**
	- Each retrieves 20 elements from buffer
- ⬛ **Main program**
	- Makes sure each value between 0 and 99 retrieved once

# **Sample program using sbuf**

```
void *
producer(void *vargp) 
{
   int cnt = 0;
   while (maxcnt > 0) {
     sbuf_insert(&sbuf, cnt);
     cnt++;
     maxcnt--;
   }
   sbuf_insert(&sbuf, -1);
   pthread_exit(0);
}
                                   void *
                                    consumer(void *vargp) 
                                    {
                                       int sum = 0;
                                       while (1) {
                                         int val = sbuf_remove(&sbuf);
                                         if (val < 0) break;
                                         sum += val;
                                     }
                                      \texttt{total} = \texttt{sum} pthread_exit(0);
                                    }
```
**25**

## **Is there another way?**

**}**

### ■ **One** producer and one consumer

```
/* Insert item onto the rear of shared buffer sp */
void sbuf_insert(sbuf_t *sp, int item)
{
    P(&sp->slots); /* Wait for available slot */
    P(&sp->mutex); /* Lock the buffer */
   sp->buf[(++sp->rear)%(sp->n)] = item; /* Insert the item */ V(&sp->mutex); /* Unlock the buffer */
    V(&sp->items); /* Announce available item */
}
/* Remove and return the first item from buffer sp */
int sbuf_remove(sbuf_t *sp)
{
    int item;
    P(&sp->items); /* Wait for available item */
    P(&sp->mutex); /* Lock the buffer */
    item = sp->buf[(++sp->front)%(sp->n)]; /* Remove the item */
    V(&sp->mutex); /* Unlock the buffer */
    V(&sp->slots); /* Announce available slot */
    return item;
```
## **Shared variable analysis**

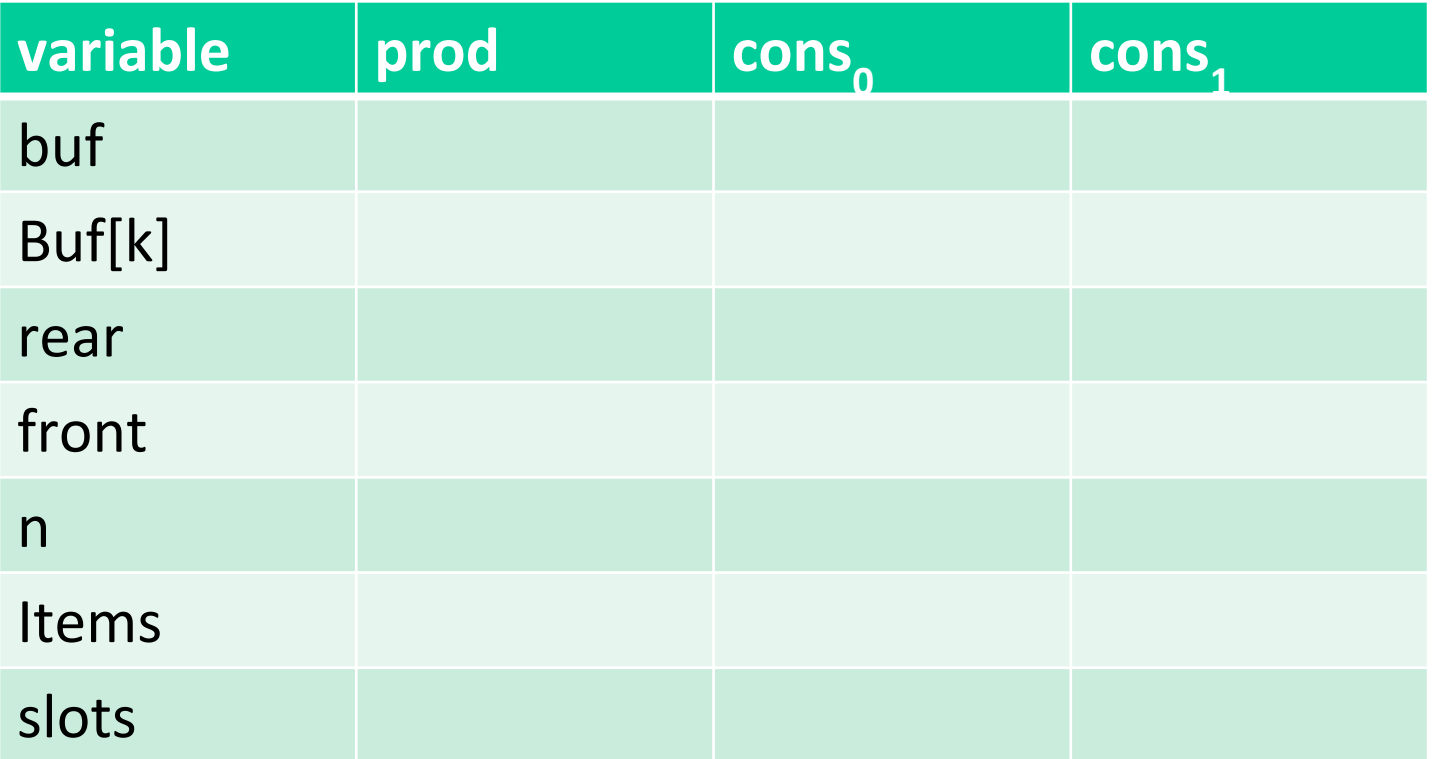

**27**

## **Is there another way?**

### **■ One** producer and one consumer

```
/* Insert item onto the rear of shared buffer sp */
void sbuf_insert(sbuf_t *sp, int item)
{
    P(&sp->slots); /* Wait for available slot */
    P(&sp->mutex); /* Lock the buffer */
    sp->buf[(++sp->rear)%(sp->n)] = item; /* Insert the item */
   V(&sp->mutex); /* Unlock the buffer */
    V(&sp->items); /* Announce available item */
}
/* Remove and return the first item from buffer sp */
int sbuf_remove(sbuf_t *sp)
{
    int item;
    P(&sp->items); /* Wait for available item */
    P(&sp->mutex); /* Lock the buffer */
    item = sp->buf[(++sp->front)%(sp->n)]; /* Remove the item */
    V(&sp->mutex); /* Unlock the buffer */
    V(&sp->slots); /* Announce available slot */
    return item;
}
```
**28**

### **Do we need semaphores at all?**

```
/* Insert item onto the rear of shared buffer sp */
void sbuf_insert(sbuf_t *sp, int item)
{
    P(&sp->slots); /* Wait for available slot */
   sp->buf[(++sp->rear)%(sp->n)] = item; /* Insert the item */ V(&sp->items); /* Announce available item */
}
/* Remove and return the first item from buffer sp */
int sbuf_remove(sbuf_t *sp)
{
     int item;
    P(&sp->items); /* Wait for available item */
     item = sp->buf[(++sp->front)%(sp->n)]; /* Remove the item */
    V(&sp->slots); /* Announce available slot */
     return item;
}
```

```
typedef struct {
   int *buf;
   int n;
   int front;
   int rear;
   int cnt;
} sbuf_t;
void 
sbuf_init(sbuf_t *sp, int n) {
  sp-\geq n = n;
   sp->buf = calloc(sizeof(int), n);
   sp->front = 0;
   sp->rear = 0;
  sp-\text{2}cnt = 0;
}
```

```
void
sbuf_insert(sbuf_t* sp, int v)
{
  int next = sp-\text{year}+1;
   if (next == sp->n) 
      next = 0;
   while (next == sp->front)
      pthread_yield();
   sp->buf[sp->rear] = v;
   sp->rear = next;
}
```

```
int
sbuf_remove(sbuf_t* sp)
{
   while (sp->front == sp->rear)
      pthread_yield();
   int next = sp->front+1;
  if (next == sp-\n\ranglen) next = 0; int val = sp->buf[sp->front];
   sp->front = next;
   return val;
}
```

```
void
sbuf_insert(sbuf_t* sp, int v)
{
  int next = sp-\text{year}+1;
   if (next == sp->n) 
      next = 0;
   while (next == sp->front)
      pthread_yield();
  sp-\frac{1}{s}sp->rear] = v;
   sp->rear = next;
}
```

```
int
sbuf_remove(sbuf_t* sp)
{
   while (sp->front == sp->rear)
      pthread_yield();
   int next = sp->front+1;
  if (next == sp-\n\ranglen) next = 0; int val = sp->buf[sp->front];
   sp->front = next;
   return val;
}
```

```
void
sbuf_insert(sbuf_t* sp, int v)
{
   int next = sp->rear+1;
   if (next == sp->n) 
      next = 0;
   while (next == sp->front)
      pthread_yield();
   sp->buf[sp->rear] = v;
   sp->rear = next;
}
```

```
int
sbuf_remove(sbuf_t* sp)
{
   while (sp->front == sp->rear)
      pthread_yield();
   int next = sp->front+1;
  if (next == sp-\n\ranglen) next = 0; int val = sp->buf[sp->front];
   sp->front = next;
   return val;
}
```
**Why does this work for ONLY 1 producer and 1 consumer?**

### **Front and rear are really shared!**

```
void
sbuf_insert(sbuf_t* sp, int v)
{
   int next = sp->rear+1;
   if (next == sp->n) 
      next = 0;
   while (next == sp->front)
      pthread_yield();
  sp-\frac{1}{s}sp->rear] = v;
   sp->rear = next;
}
```

```
int
sbuf_remove(sbuf_t* sp)
{
   while (sp->front == sp->rear)
      pthread_yield();
   int next = sp->front+1;
  if (next == sp-\n\ranglen) next = 0; int val = sp->buf[sp->front];
   sp->front = next;
   return val;
}
```
**Why does this work for ONLY 1 producer and 1 consumer?**

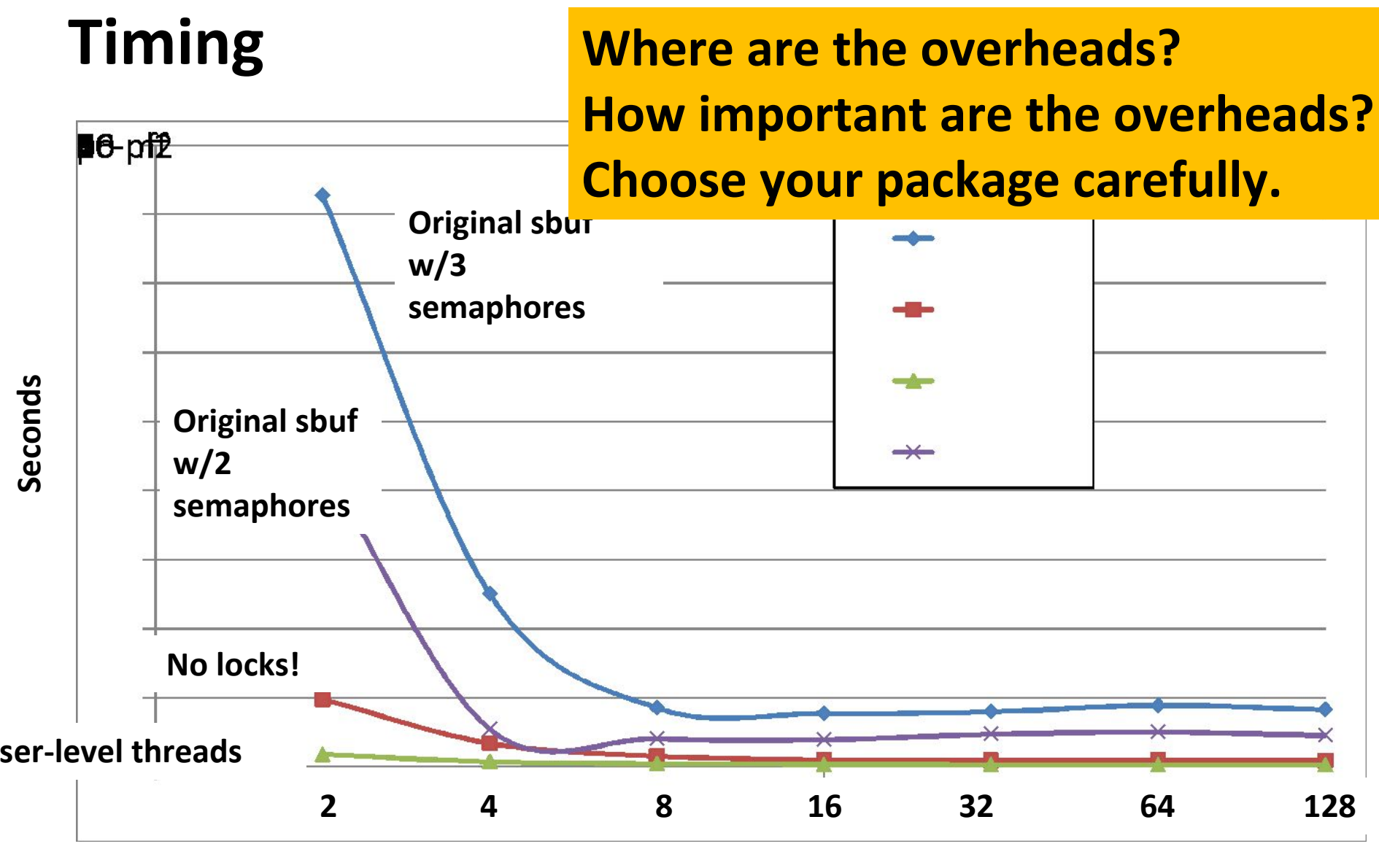

**Size of Queue**

# **Today**

### ⬛ **Using semaphores to schedule shared resources**

- **·** Producer-consumer problem
- **Readers-writers problem**
- Other concurrency issues
	- **Thread safety**
	- Races
	- Deadlocks

### **Readers-Writers Problem**

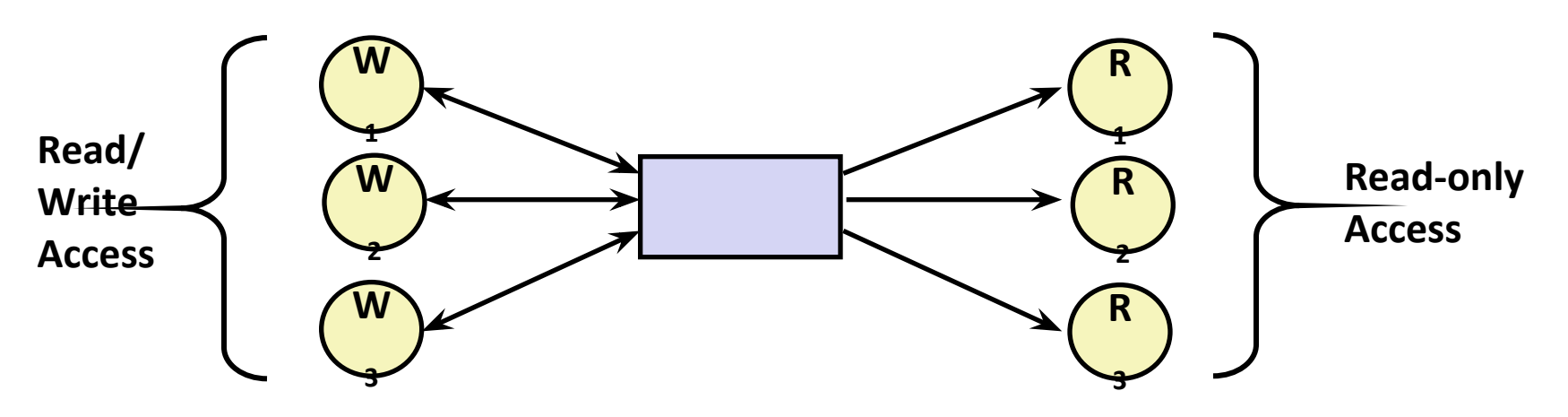

### ⬛ **Problem statement:**

- *Reader* threads only read the object
- ▪*Writer* threads modify the object (read/write access)
- Writers must have exclusive access to the object
- Unlimited number of readers can access the object

### ⬛ **Occurs frequently in real systems, e.g.,**

- Online airline reservation system
- Multithreaded caching Web proxy

### **Readers/Writers Examples**

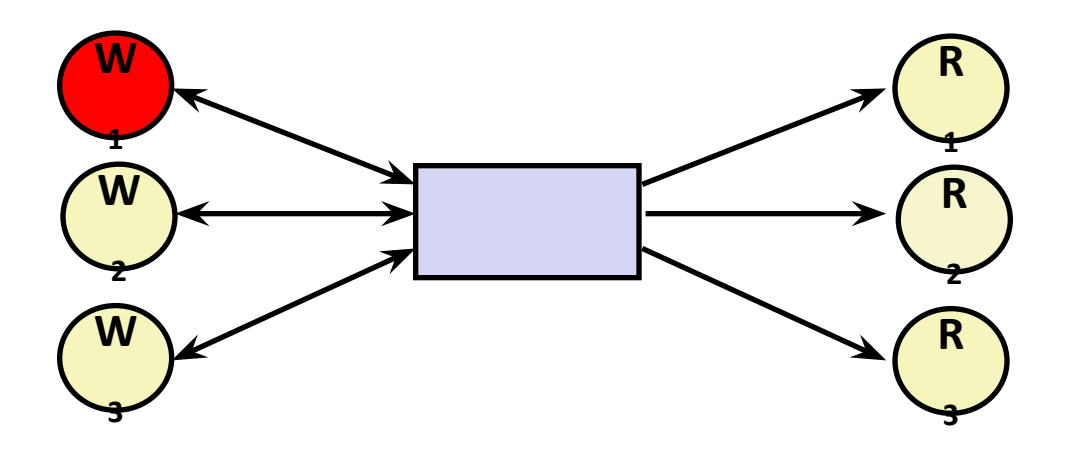

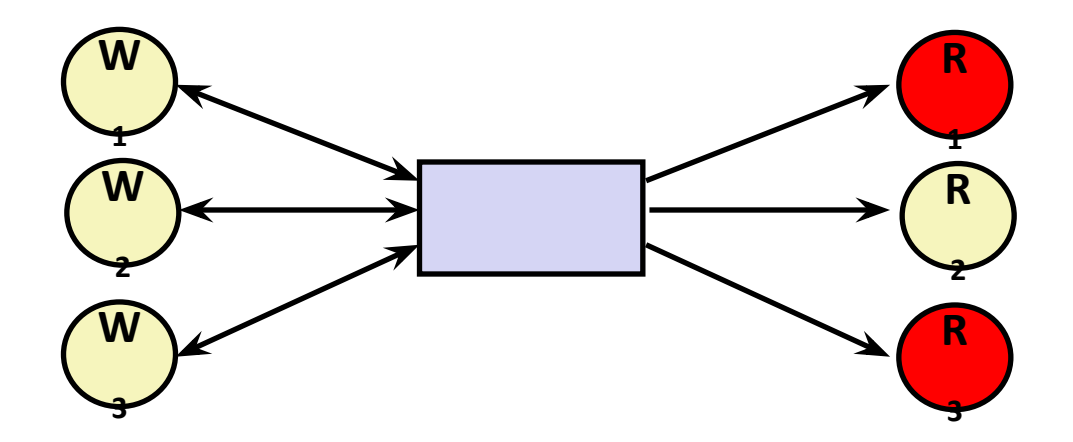

# **Variants of Readers-Writers**

⬛ *First readers-writers problem* **(favors readers)**

- No reader should be kept waiting unless a writer has already been granted permission to use the object.
- A reader that arrives after a waiting writer gets priority over the writer.

### ⬛ *Second readers-writers problem* **(favors writers)**

- Once a writer is ready to write, it performs its write as soon as possible
- A reader that arrives after a writer must wait, even if the writer is also waiting.
- ⬛ *Starvation* **(where a thread waits indefinitely) is possible in both cases.**

### **Readers: Writers:**

**}**

```
int readcnt; /* Initially 0 */
sem_t mutex, w; /* Both initially 1 */
void reader(void) 
{
   while (1) {
     P(&mutex);
     readcnt++;
     if (readcnt == 1) /* First in */
       P(&w); 
     V(&mutex); 
     /* Reading happens here */
     P(&mutex);
     readcnt--;
     if (readcnt == 0) /* Last out */
       V(&w);
     V(&mutex);
 }
```

```
void writer(void) 
{
   while (1) {
     P(&w);
     /* Writing here */ 
     V(&w);
   }
}
                            rw1.c
```
### **Readers/Writers Examples**

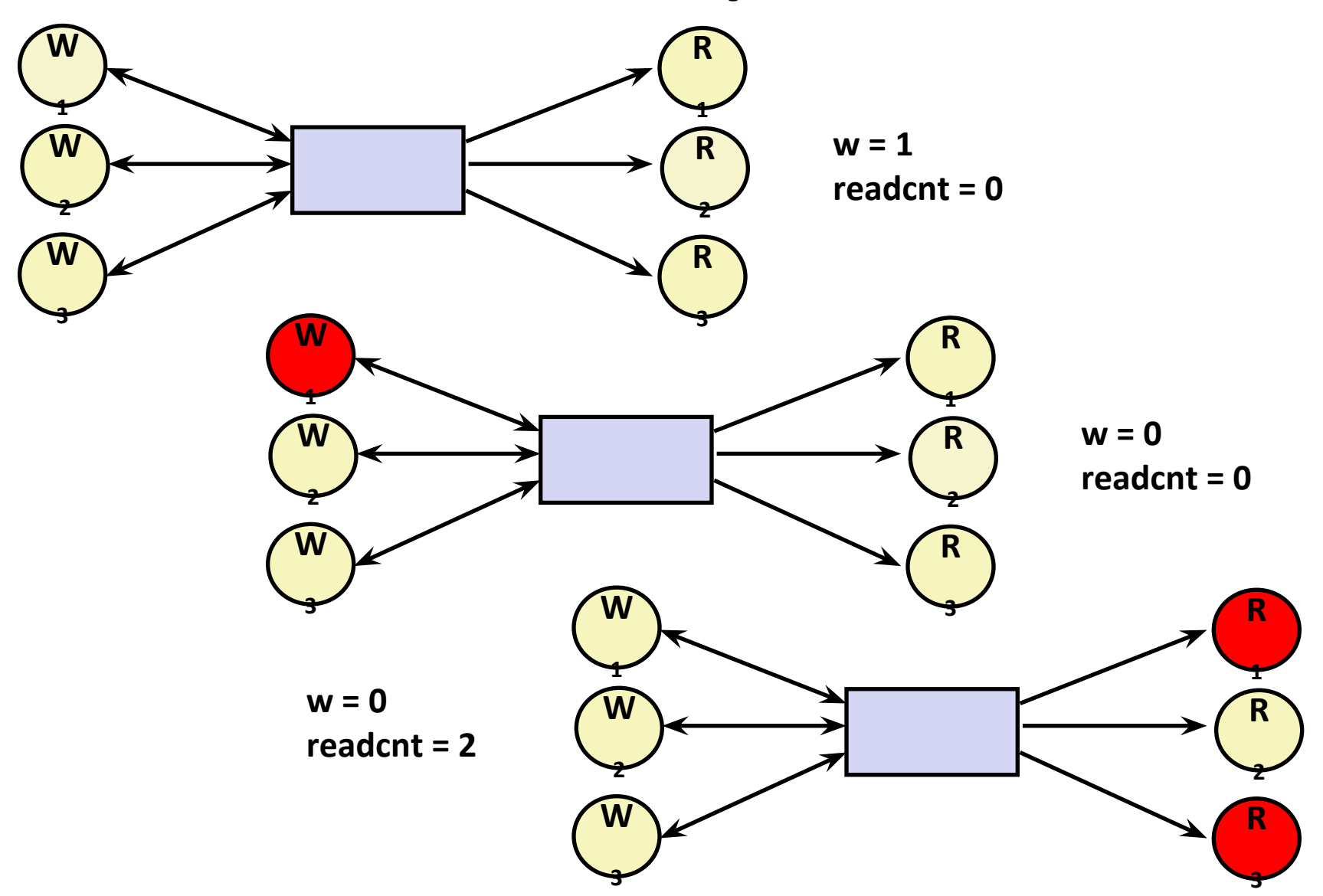

### **Readers: Writers:**

**}**

```
int readcnt; /* Initially 0 */
sem_t mutex, w; /* Both initially 1 */
void reader(void) 
{
   while (1) {
     P(&mutex);
     readcnt++;
     if (readcnt == 1) /* First in */
       P(&w); 
     V(&mutex); 
     /* Reading happens here */
     P(&mutex);
     readcnt--;
     if (readcnt == 0) /* Last out */
       V(&w);
     V(&mutex);
 }
```

```
void writer(void) 
{
   while (1) {
     P(&w);
      /* Writing here */ 
     V(&w);
   }
}
                             rw1.c
```
### **Arrivals: R1 R2 W1 R3**

### **Readers: Writers:**

**}**

**R1** 

```
int readcnt; /* Initially 0 */
sem_t mutex, w; /* Both initially 1 */
void reader(void) 
{
   while (1) {
     P(&mutex);
     readcnt++;
     if (readcnt == 1) /* First in */
       P(&w); 
     V(&mutex); 
     /* Reading happens here */
     P(&mutex);
     readcnt--;
     if (readcnt == 0) /* Last out */
       V(&w);
     V(&mutex);
 }
```

```
void writer(void) 
{
   while (1) {
     P(&w);
     /* Writing here */ 
     V(&w);
   }
}
                             rw1.c
  Arrivals: R1 R2 W1 R3
      Readcnt == 1
      W == 0
```
### **Readers: Writers:**

```
int readcnt; /* Initially 0 */
   sem_t mutex, w; /* Both initially 1 */
   void reader(void) 
   {
      while (1) {
        P(&mutex);
        readcnt++;
        if (readcnt == 1) /* First in */
          P(&w); 
        V(&mutex); 
        /* Reading happens here */
        P(&mutex);
        readcnt--;
        if (readcnt == 0) /* Last out */
          V(&w);
        V(&mutex);
    }
   }
R1 
R2
```

```
void writer(void) 
{
   while (1) {
     P(&w);
     /* Writing here */ 
     V(&w);
   }
}
                             rw1.c
  Arrivals: R1 R2 W1 R3
      Readcnt == 2
      W == 0
```
### **Readers: Writers:**

**R2** 

```
int readcnt; /* Initially 0 */
   sem_t mutex, w; /* Both initially 1 */
   void reader(void) 
   {
      while (1) {
        P(&mutex);
        readcnt++;
        if (readcnt == 1) /* First in */
          P(&w); 
        V(&mutex); 
         /* Reading happens here */
        P(&mutex);
        readcnt--;
        if (readcnt == 0) /* Last out */
          V(&w);
        V(&mutex);
    }
   }
R1
```
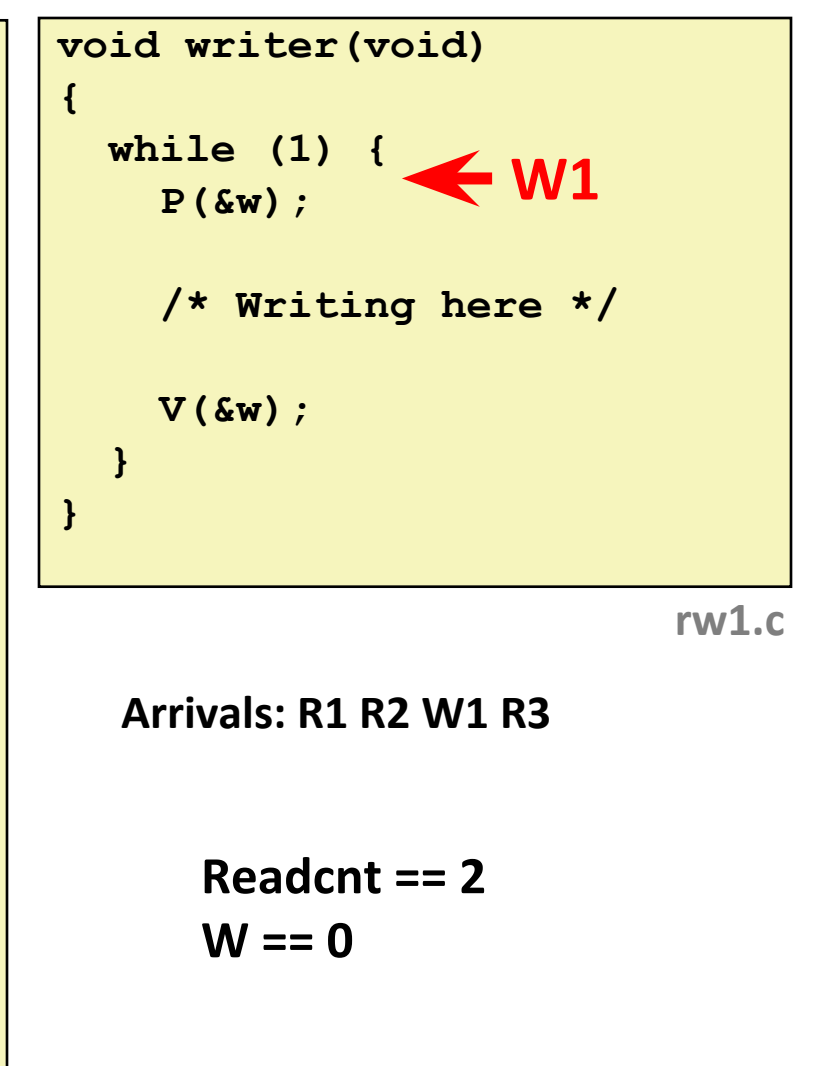

### **Readers: Writers:**

**}**

```
int readcnt; /* Initially 0 */
   sem_t mutex, w; /* Both initially 1 */
   void reader(void) 
   {
      while (1) {
        P(&mutex);
        readcnt++;
        if (readcnt == 1) /* First in */
          P(&w); 
        V(&mutex); 
          /* Reading happens here */
        P(&mutex);
        readcnt--;
        if (readcnt == 0) /* Last out */
          V(&w);
        V(&mutex);
    }
R1 
R2
```
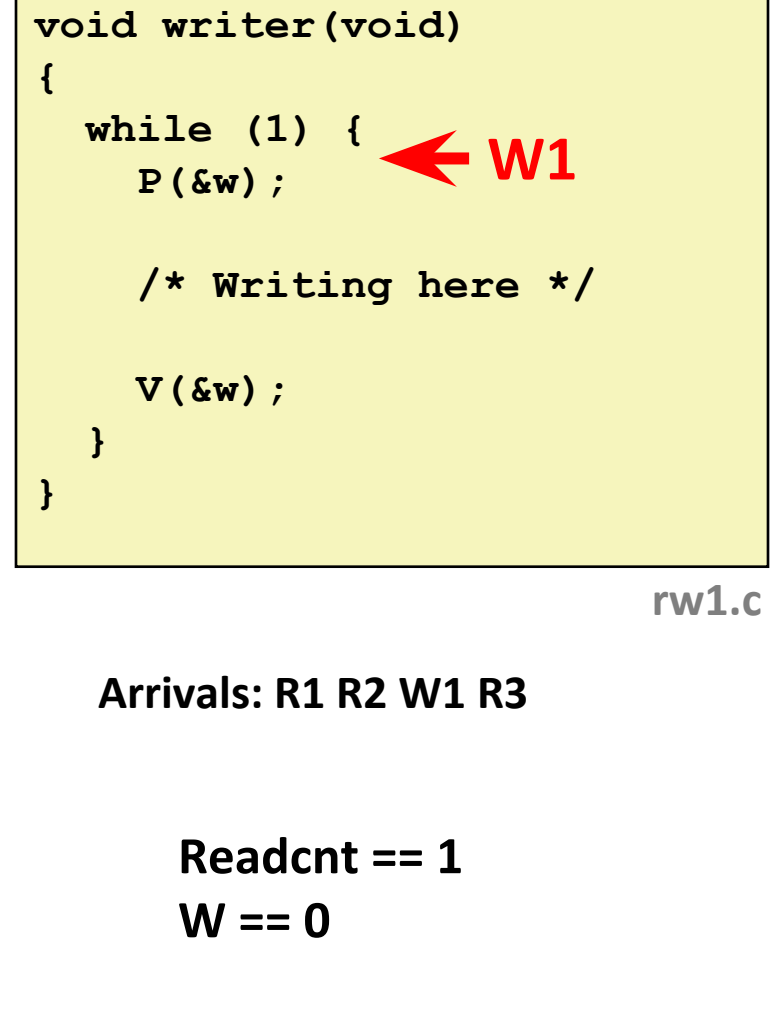

### **Readers: Writers:**

```
int readcnt; /* Initially 0 */
   sem_t mutex, w; /* Both initially 1 */
   void reader(void) 
   {
      while (1) {
        P(&mutex);
        readcnt++;
        if (readcnt == 1) /* First in */
          P(&w); 
        V(&mutex); 
        /* Reading happens here */
        P(&mutex);
        readcnt--;
        if (readcnt == 0) /* Last out */
          V(&w);
        V(&mutex);
    }
   }
R1 
R2 
R3
```
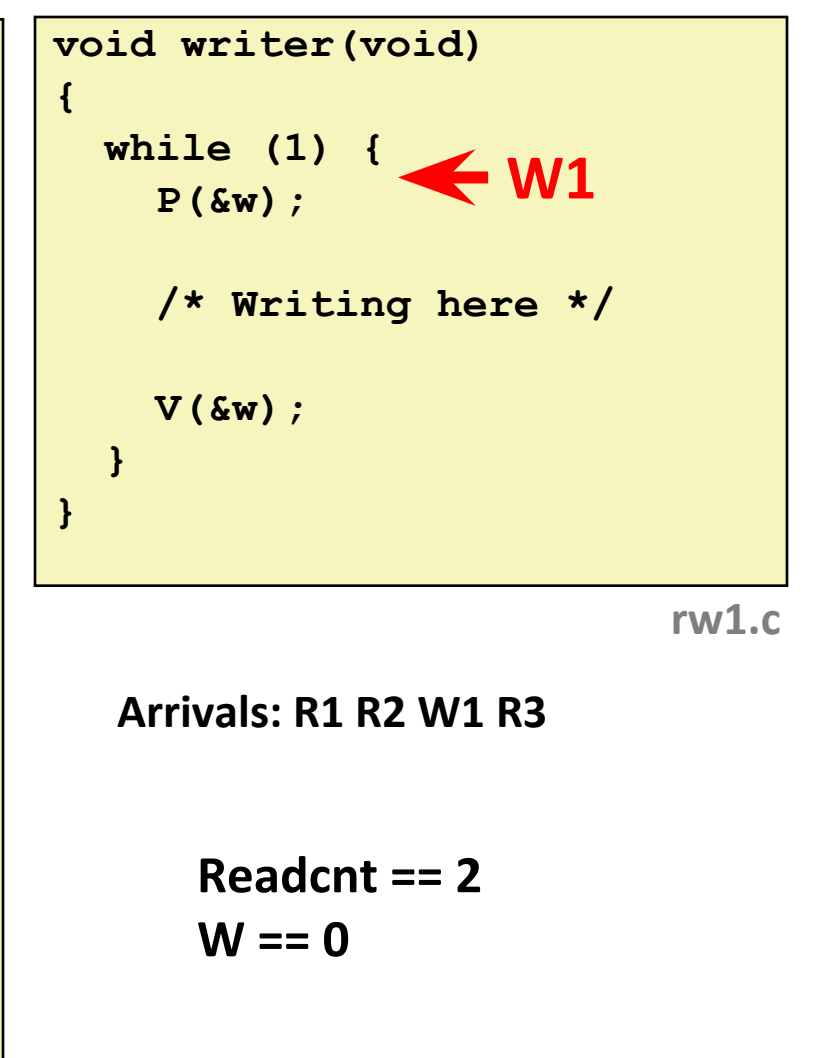

### **Readers: Writers:**

**}**

```
int readcnt; /* Initially 0 */
   sem_t mutex, w; /* Both initially 1 */
   void reader(void) 
   {
      while (1) {
        P(&mutex);
        readcnt++;
        if (readcnt == 1) /* First in */
          P(&w); 
        V(&mutex); 
         /* Reading happens here */
        P(&mutex);
        readcnt--;
        if (readcnt == 0) /* Last out */
          V(&w);
         V(&mutex);
    }
R2 
R3
```
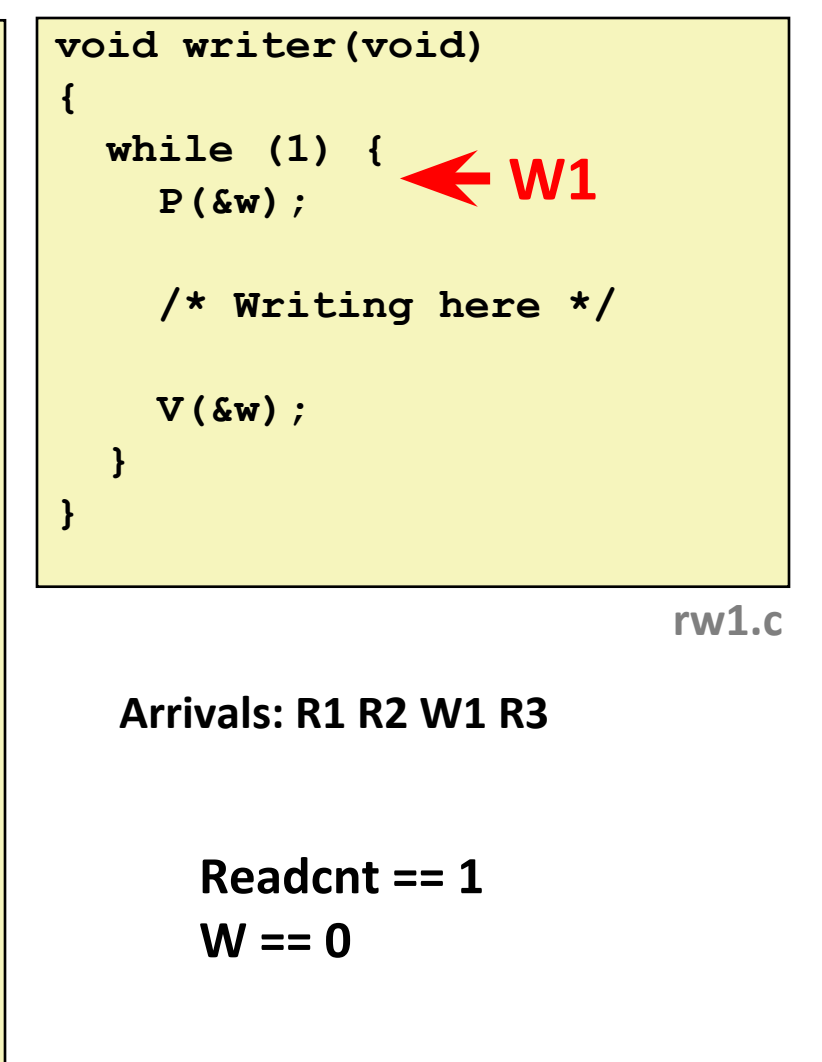

### **Readers: Writers:**

**}**

```
int readcnt; /* Initially 0 */
   sem_t mutex, w; /* Both initially 1 */
  void reader(void) 
   {
      while (1) {
        P(&mutex);
        readcnt++;
        if (readcnt == 1) /* First in */
          P(&w); 
        V(&mutex); 
        /* Reading happens here */
        P(&mutex);
        readcnt--;
        if (readcnt == 0) /* Last out */
          V(&w);
         V(&mutex);
    }
R3
```
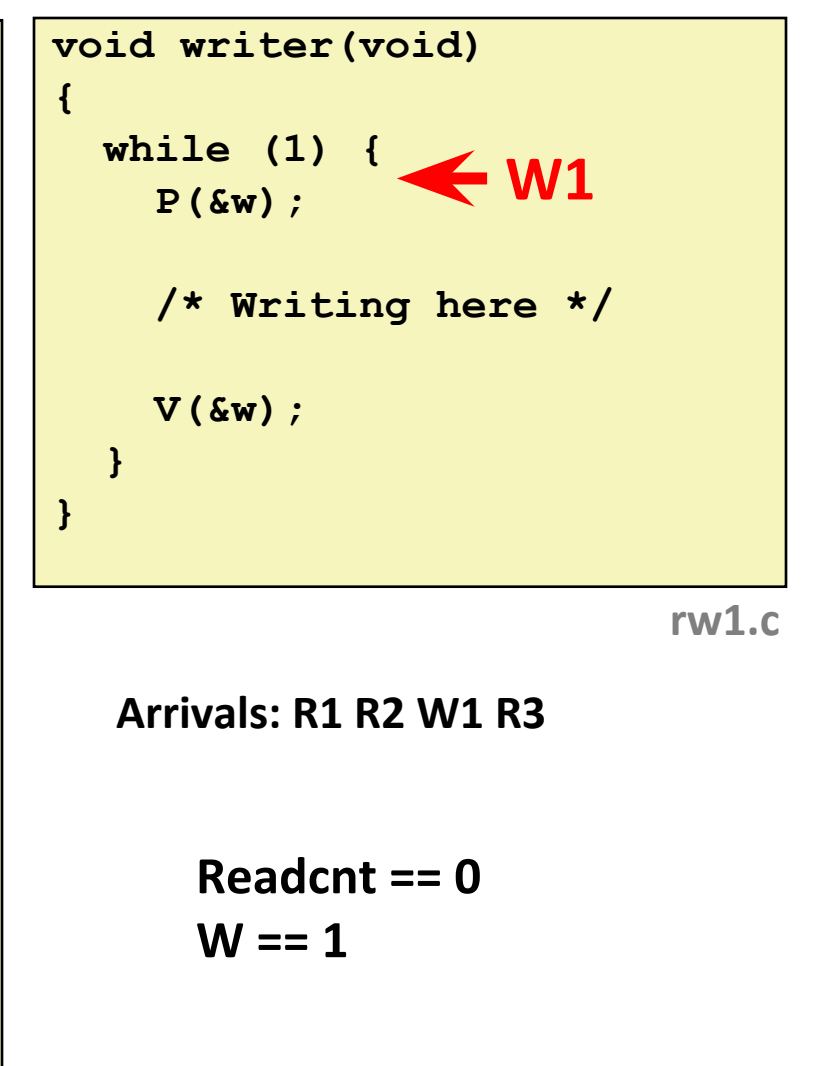

### **Demonstration**

- See program read-write.c
- ⬛ **100 agents**
	- ~20% are writers. They write their ID to global variable
	- Rest are readers. They read the global variable

# **Today**

### ⬛ **Using semaphores to schedule shared resources**

- **·** Producer-consumer problem
- Readers-writers problem

### ⬛ **Other concurrency issues**

- **Races**
- Deadlocks
- **Thread safety**

### **One Worry: Races**

⬛ **A** *race* **occurs when correctness of the program depends on one thread reaching point x before another thread reaches point y**

```
/* a threaded program with a race */
int main(int argc, char** argv) {
     pthread_t tid[N];
     int i;
    for (i = 0; i < N; i++) Pthread_create(&tid[i], NULL, thread, &i);
    for (i = 0; i < N; i++) Pthread_join(tid[i], NULL);
     return 0;
}
/* thread routine */
void *thread(void *vargp) {
    int myid = *(int *) vargp);
     printf("Hello from thread %d\n", myid);
     return NULL;
}
```
### **Data Race**

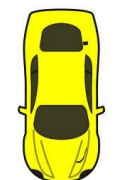

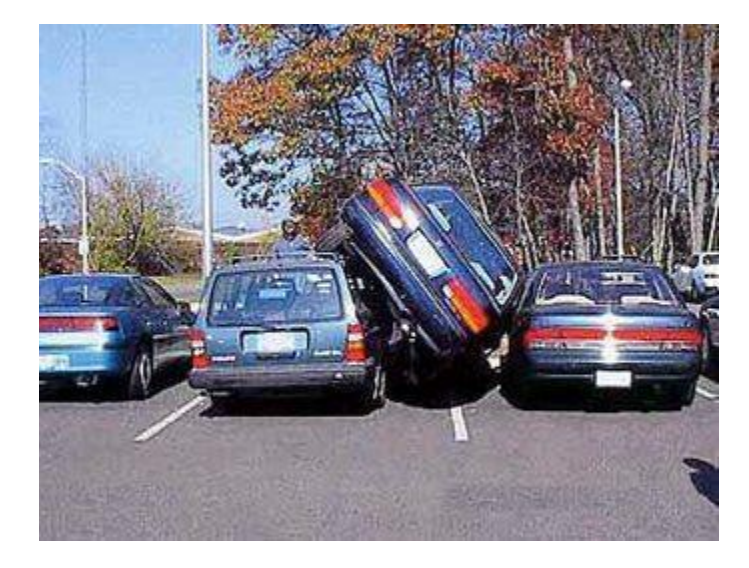

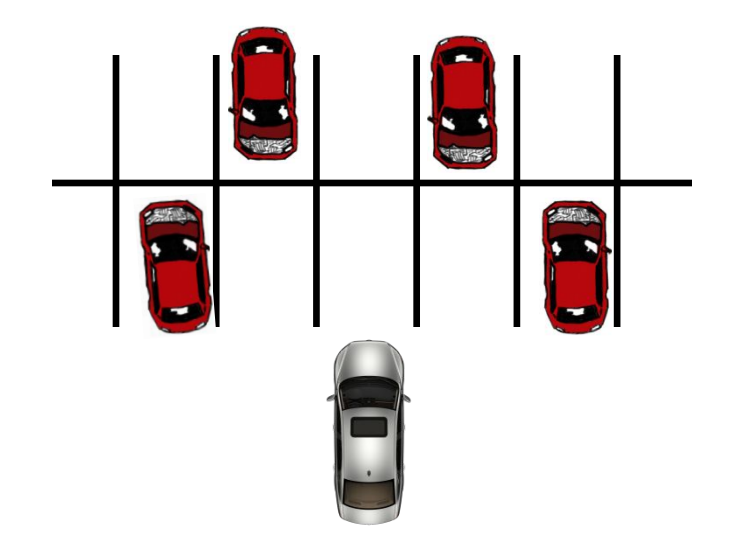

# **Race Elimination**

⬛ **Make sure don't have unintended sharing of state**

```
/* a threaded program without the race */
int main(int argc, char** argv) {
     pthread_t tid[N];
     int i;
     for (i = 0; i < N; i++) {
         int *valp = Malloc(sizeof(int));
        \starvalp = i;
         Pthread_create(&tid[i], NULL, thread, valp);
     } 
    for (i = 0; i < N; i++)Pthread join(tid[i], NULL);
     return 0;
}
/* thread routine */
void *thread(void *vargp) {
     int myid = *((int *)vargp);
     Free(vargp);
     printf("Hello from thread %d\n", myid);
     return NULL;
}
                                                 norace.c
```
# **Today**

### ⬛ **Using semaphores to schedule shared resources**

- **·** Producer-consumer problem
- Readers-writers problem

### ⬛ **Other concurrency issues**

- **Races**
- **Deadlocks**
- **Thread safety**

## **A Worry: Deadlock**

⬛ **Def: A process is** *deadlocked* **iff it is waiting for a condition that will never be true.** 

### ⬛ **Typical Scenario**

- Processes 1 and 2 needs two resources (A and B) to proceed
- Process 1 acquires A, waits for B
- **Process 2 acquires B, waits for A**
- Both will wait forever!

# **Deadlocking With Semaphores**

```
int main(int argc, char** argv) 
{
    pthread_t tid[2];
     Sem_init(&mutex[0], 0, 1); /* mutex[0] = 1 */
     Sem_init(&mutex[1], 0, 1); /* mutex[1] = 1 */
    Pthread create(&tid[0], NULL, count, (void*) 0);
    Pthread create(&tid[1], NULL, count, (void*) 1);
    Pthread join(tid[0], NULL);
    Pthread join(tid[1], NULL);
     printf("cnt=%d\n", cnt);
     return 0;
}
void *count(void *vargp) 
{
     int i;
```

```
 int id = (int) vargp;
    for (i = 0; i < NITERS; i++) {
        P(&mutex[id]); P(&mutex[1-id]);
   cnt++;
   V(&mutex[id]); V(&mutex[1-id]);
 }
    return NULL;
```
**}**

**Tid[0]: P(s0 ); P(s1 ); cnt++; V(s0 ); V(s1 ); Tid[1]: P(s1 ); P(s0 ); cnt++; V(s1 ); V** (s<sub>0</sub>);

# **Deadlock Visualized in Progress Graph**

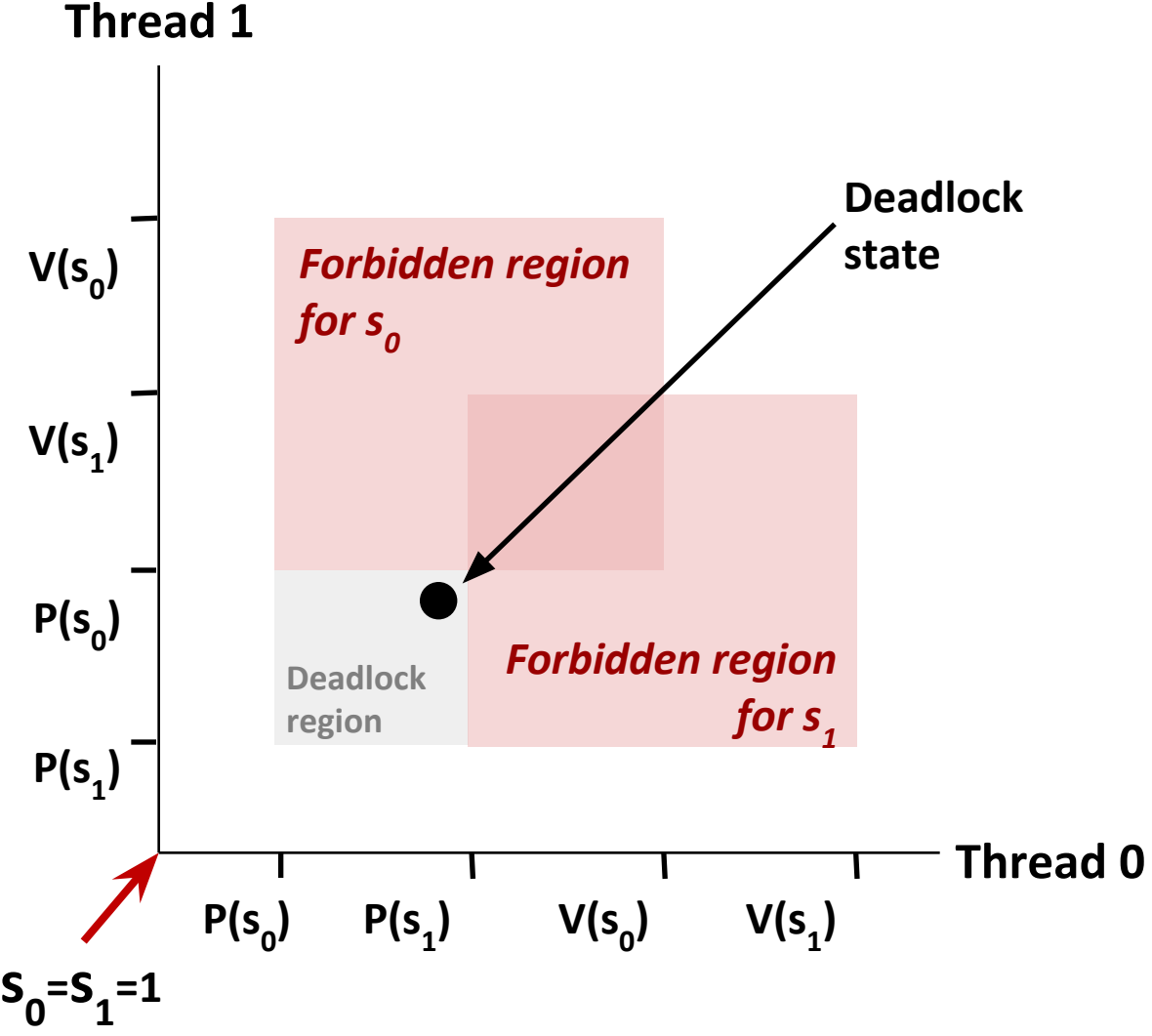

**Locking introduces the potential for** *deadlock:*  **waiting for a condition that will never be true**

**Any trajectory that enters the** *deadlock region* **will eventually reach the** *deadlock state***, waiting for either S<sub>0</sub>** or S<sub>1</sub> to become

**nonzero**

**Other trajectories luck out and skirt the deadlock region**

**Unfortunate fact: deadlock is often nondeterministic (race)**

## **Deadlock**

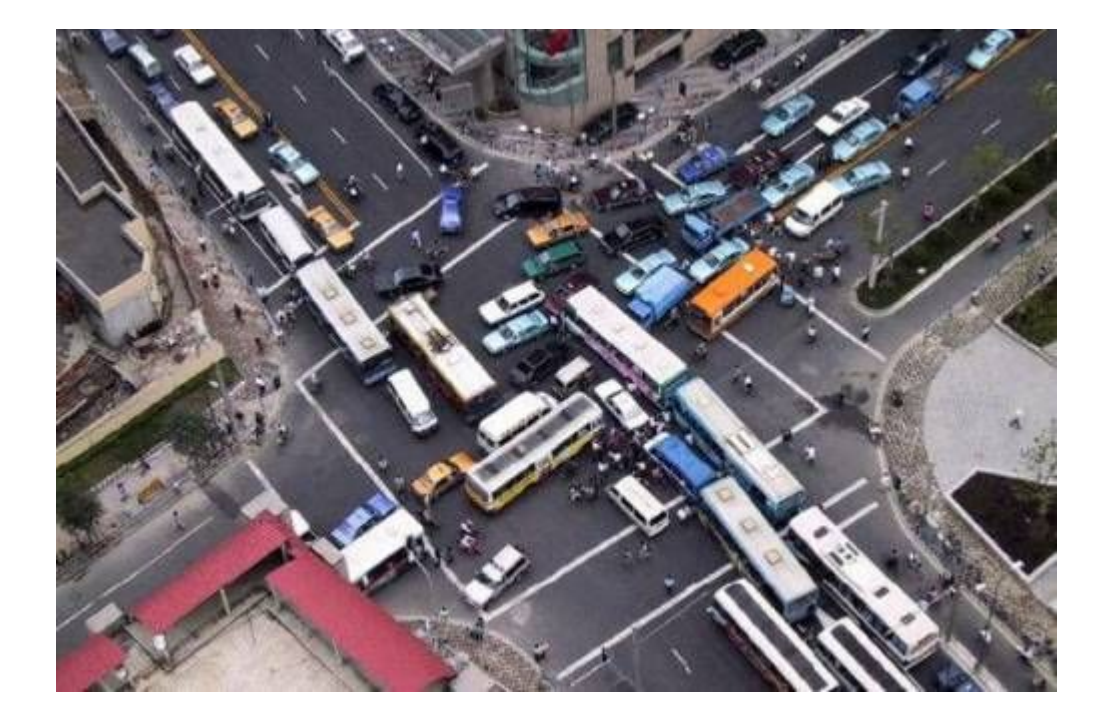

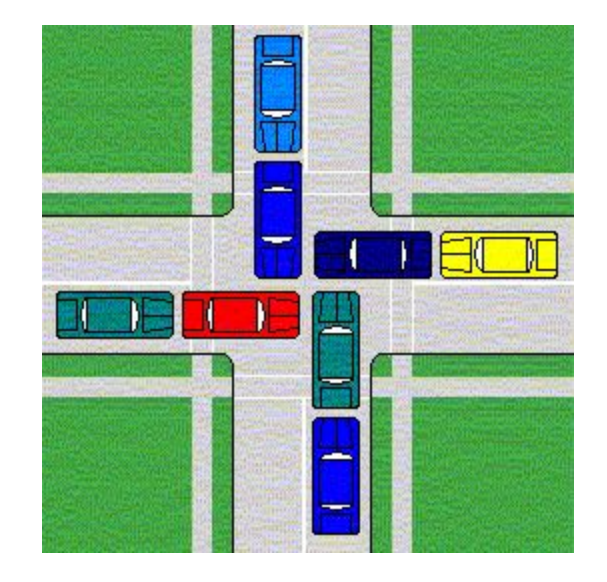

# **Avoiding Deadlock** *Acquire shared resources in same order*

**{**

**}**

```
int main(int argc, char** argv) 
    pthread_t tid[2];
     Sem_init(&mutex[0], 0, 1); /* mutex[0] = 1 */
     Sem_init(&mutex[1], 0, 1); /* mutex[1] = 1 */
    Pthread create(&tid[0], NULL, count, (void*) 0);
    Pthread create(&tid[1], NULL, count, (void*) 1);
    Pthread join(tid[0], NULL);
    Pthread join(tid[1], NULL);
    printf("cnt=%d\n", cnt);
     return 0;
```
**void \*count(void \*vargp)** 

```
{
    int i;
    int id = (int) vargp;
     for (i = 0; i < NITERS; i++) {
         P(&mutex[0]); P(&mutex[1]);
   cnt++;
   V(&mutex[id]); V(&mutex[1-id]);
 }
     return NULL;
}
```
**Tid[0]: P(s0 ); P(s1 ); cnt++; V(s0 ); V(s1 ); Tid[1]: P(s0 ); P(s1 ); cnt++; V(s1 ); V** (s<sub>0</sub>);

## **Avoided Deadlock in Progress Graph**

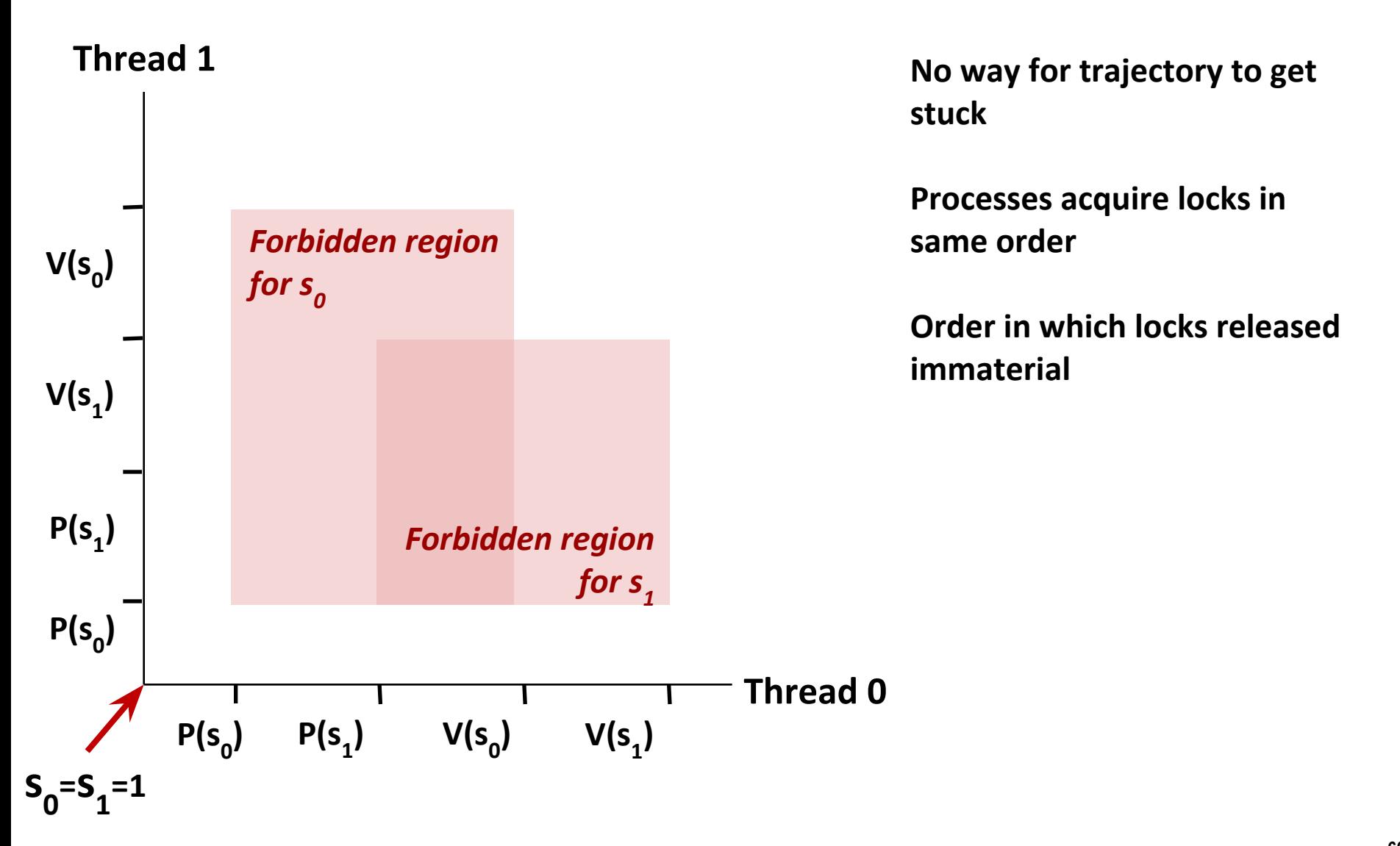

### **Demonstration**

- See program deadlock.c
- ⬛ **100 threads, each acquiring same two locks**
- ⬛ **Risky mode**
	- Even numbered threads request locks in opposite order of odd-numbered ones

### ⬛ **Safe mode**

■ All threads acquire locks in same order

# **Today**

### ⬛ **Using semaphores to schedule shared resources**

- **·** Producer-consumer problem
- Readers-writers problem

### ⬛ **Other concurrency issues**

- **Races**
- **Deadlocks**
- **Thread safety**

# **Crucial concept: Thread Safety**

- ⬛ **Functions called from a thread must be** *thread-safe*
- ⬛ *Def:* **A function is** *thread-safe* **iff it will always produce correct results when called repeatedly from multiple concurrent threads.**

### ⬛ **Classes of thread-unsafe functions:**

- Class 1: Functions that do not protect shared variables
- Class 2: Functions that keep state across multiple invocations
- Class 3: Functions that return a pointer to a static variable
- Class 4: Functions that call thread-unsafe functions

# **Thread-Unsafe Functions (Class 1)**

### ■ Failing to protect shared variables

- Fix: Use P and V semaphore operations
- Example: **goodcnt.c**
- **E** Issue: Synchronization operations will slow down code

# **Thread-Unsafe Functions (Class 2)**

- ⬛ **Relying on persistent state across multiple function invocations**
	- Example: Random number generator that relies on static state

```
static unsigned int next = 1; 
/* rand: return pseudo-random integer on 0..32767 */ 
int rand(void) 
{ 
     next = next*1103515245 + 12345; 
     return (unsigned int)(next/65536) % 32768; 
} 
/* srand: set seed for rand() */ 
void srand(unsigned int seed) 
{ 
     next = seed; 
}
```
## **Thread-Safe Random Number Generator**

### ⬛ **Pass state as part of argument**

■ and, thereby, eliminate static state

```
/* rand_r - return pseudo-random integer on 0..32767 */ 
int rand_r(int *nextp) 
{ 
     *nextp = *nextp*1103515245 + 12345; 
     return (unsigned int)(*nextp/65536) % 32768; 
}
```
### ⬛ **Consequence: programmer using rand\_r must maintain seed**

# **Thread-Unsafe Functions (Class 3)**

- ⬛ **Returning a pointer to a static variable**
- ⬛ **Fix 1. Rewrite function so caller passes address of variable to store result**
	- Requires changes in caller and callee

### ⬛ **Fix 2. Lock-and-copy**

- Requires simple changes in caller (and none in callee)
- However, caller must free memory.

```
/* Convert integer to string */
char *itoa(int x)
{
     static char buf[11];
     sprintf(buf, "%d", x);
     return buf;
}
```

```
char *lc_itoa(int x, char *dest)
{
     P(&mutex);
     strcpy(dest, itoa(x));
     V(&mutex);
     return dest;
}
```
**Warning: Some functions like gethostbyname require a** *deep copy.* **Use reentrant**  *gethostbyname\_r* **version instead.**

# **Thread-Unsafe Functions (Class 4)**

### ⬛ **Calling thread-unsafe functions**

- Calling one thread-unsafe function makes the entire function that calls it thread-unsafe
- Fix: Modify the function so it calls only thread-safe functions  $\odot$

### **Reentrant Functions**

- ⬛ **Def: A function is** *reentrant* **iff it accesses no shared variables when called by multiple threads.** 
	- Important subset of thread-safe functions
		- Require no synchronization operations
		- Only way to make a Class 2 function thread-safe is to make it reetnrant (e.g., rand  $r$ )

### **All functions**

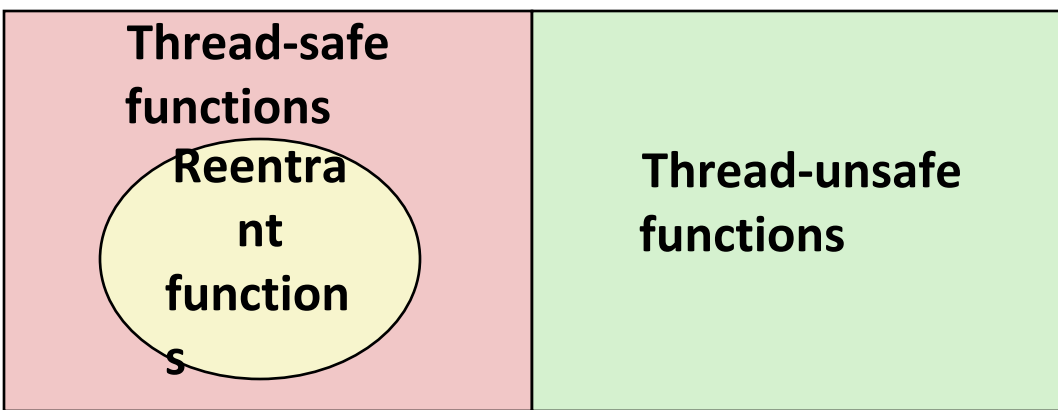

# **Thread-Safe Library Functions**

- All functions in the Standard C Library (at the back of your **K&R text) are thread-safe**
	- Examples: **malloc, free, printf, scanf**
- ⬛ **Most Unix system calls are thread-safe, with a few exceptions:**

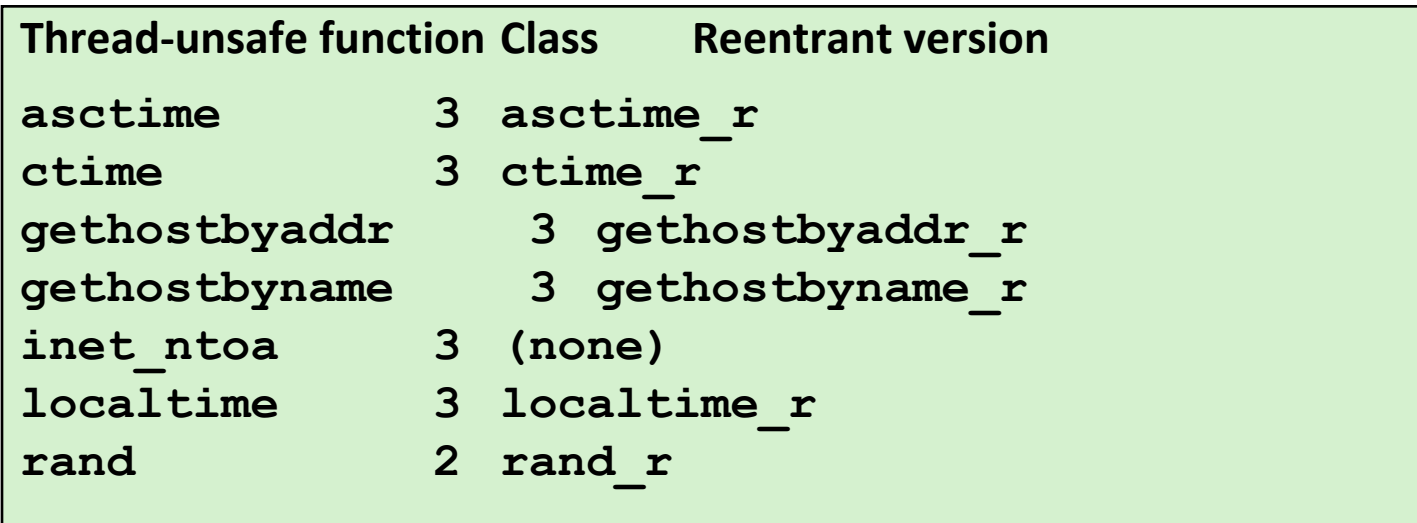

# **Threads Summary**

- ⬛ **Threads provide another mechanism for writing concurrent programs**
- ⬛ **Threads are growing in popularity**
	- Somewhat cheaper than processes
	- Easy to share data between threads
- ⬛ **However, the ease of sharing has a cost:**
	- Easy to introduce subtle synchronization errors
	- **Tread carefully with threads!**

### ⬛ **For more info:**

■ D. Butenhof, "Programming with Posix Threads", Addison-Wesley, 1997